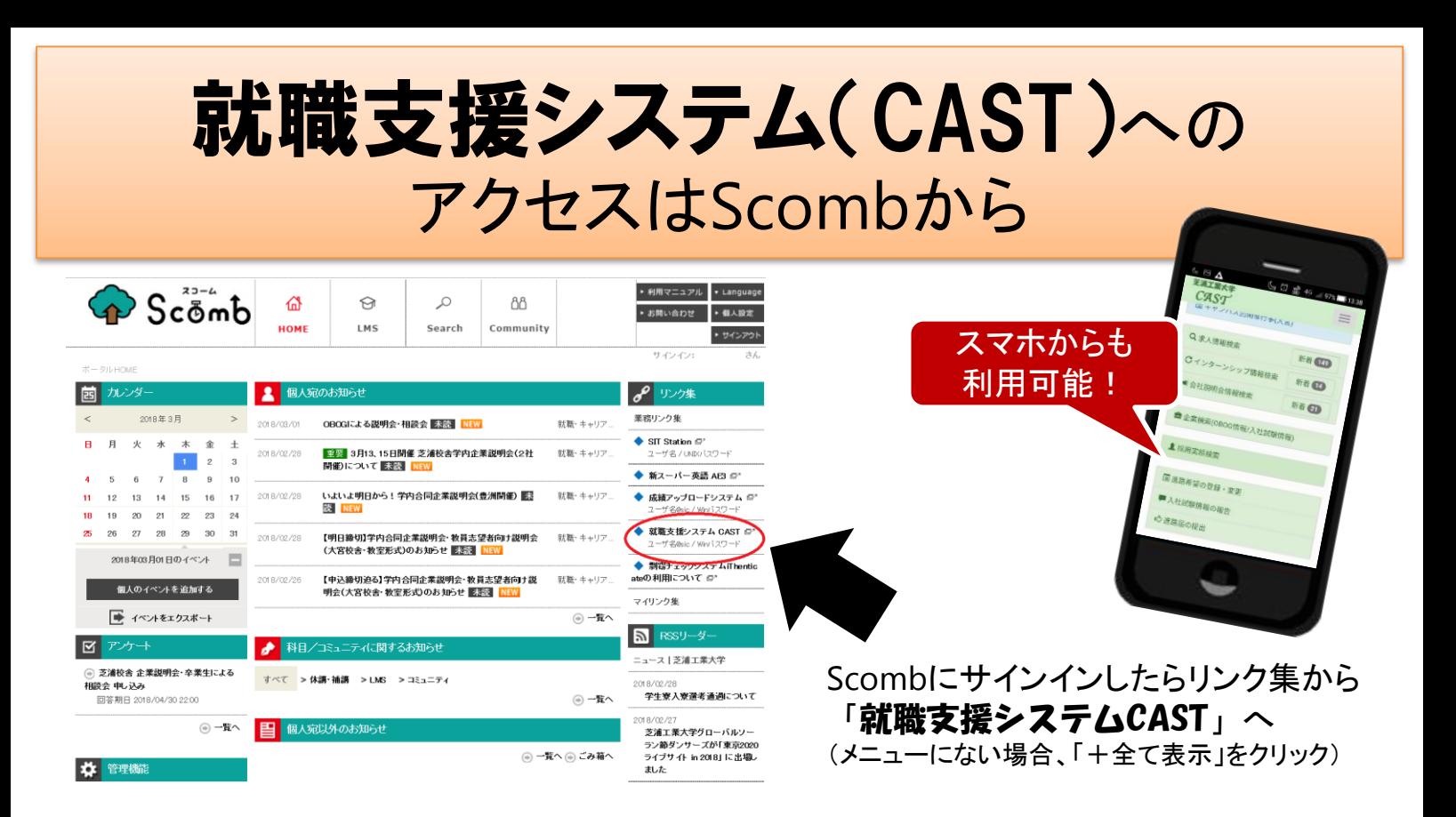

## 就職支援システムCASTをフル活用するポイント

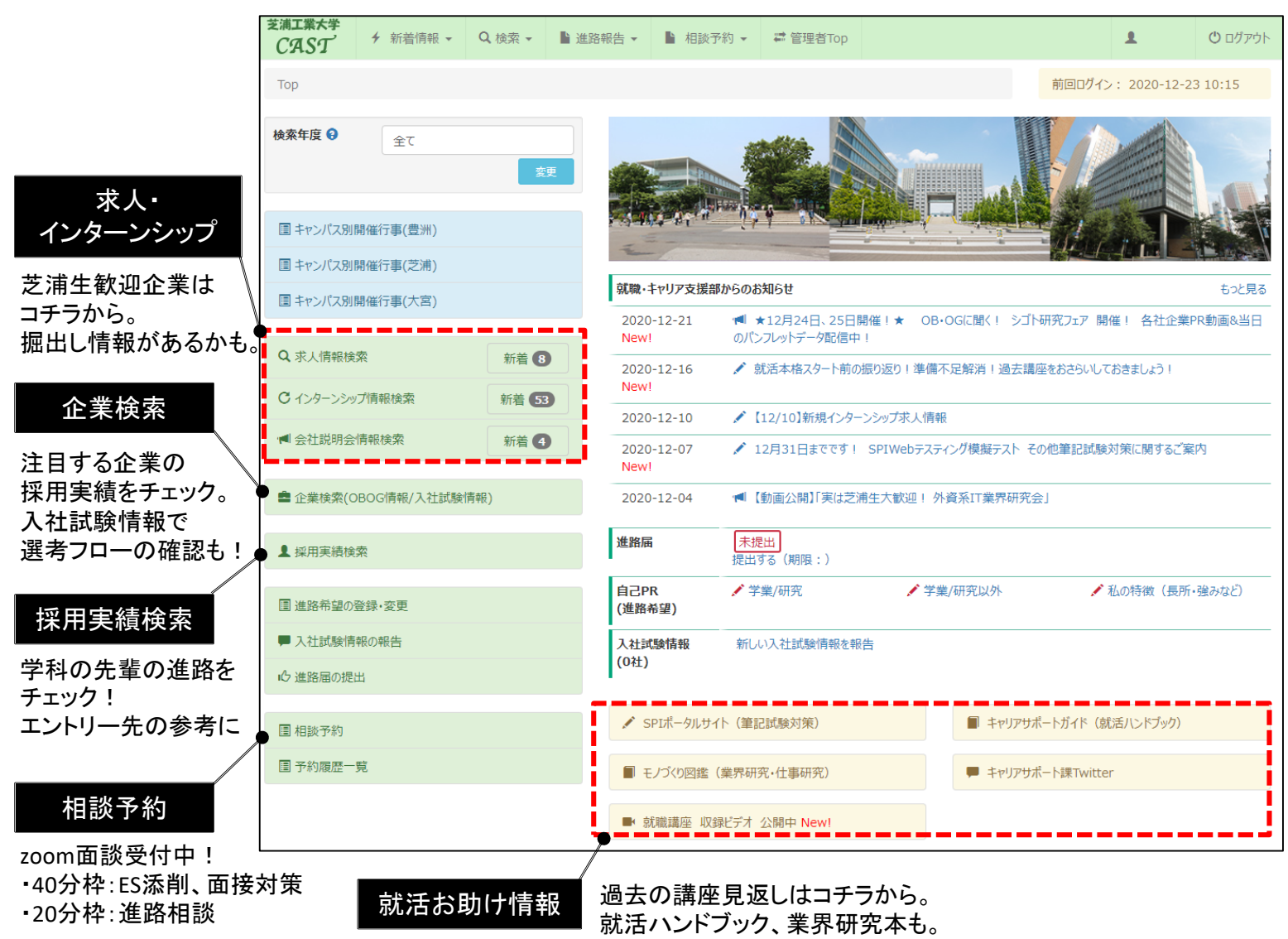